## **The Human Computer**

### The Human Computer

- Formalized method of doing Paper Prototype testing
  - One person is the "computer" and moves the paper prototypes around in response to the participant's actions
  - One person is the "facilitator" who is in charge of making sure the study runs smoothly
- When to use:
  - When you need more formal or in-depth feedback than just showing someone your designs

The following is from a Masters student project on improving the Mailvelope plugin on Chrome.

# First we created mock-ups of the various screens for our new design

# Here are a couple of the screens we mocked up.

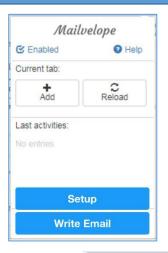

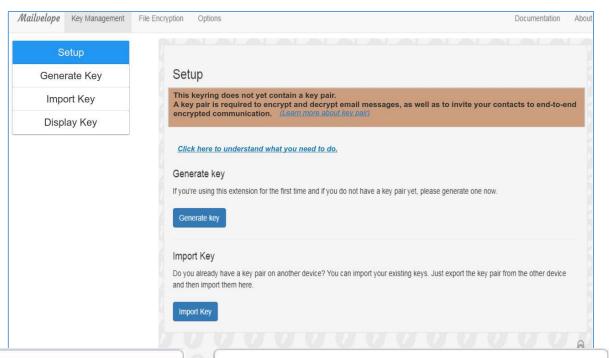

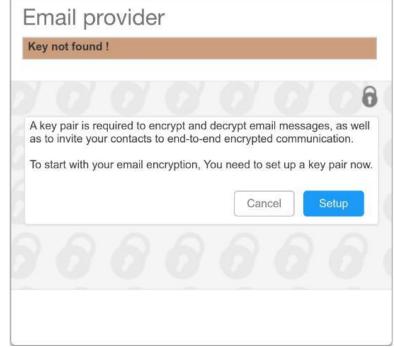

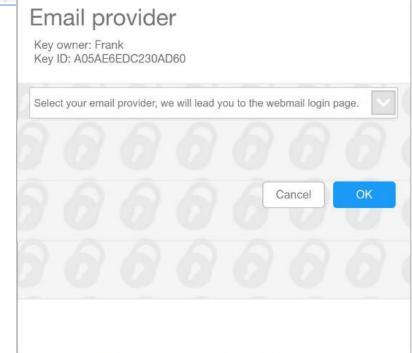

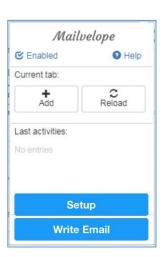

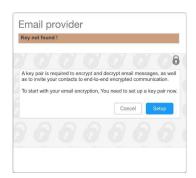

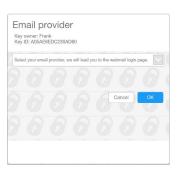

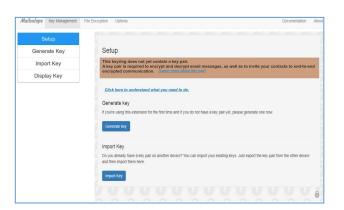

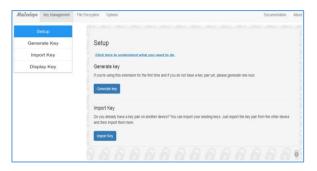

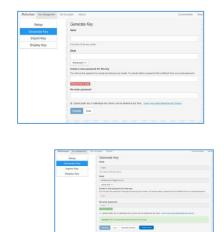

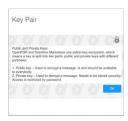

Here is what it looks like for all the screens mocked up, including different versions of the same screen before/after input, and several pop-ups.

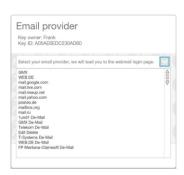

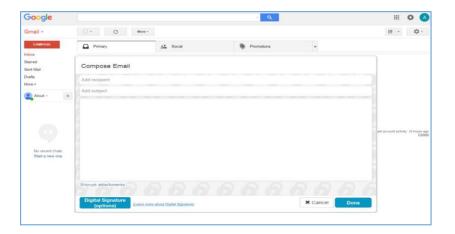

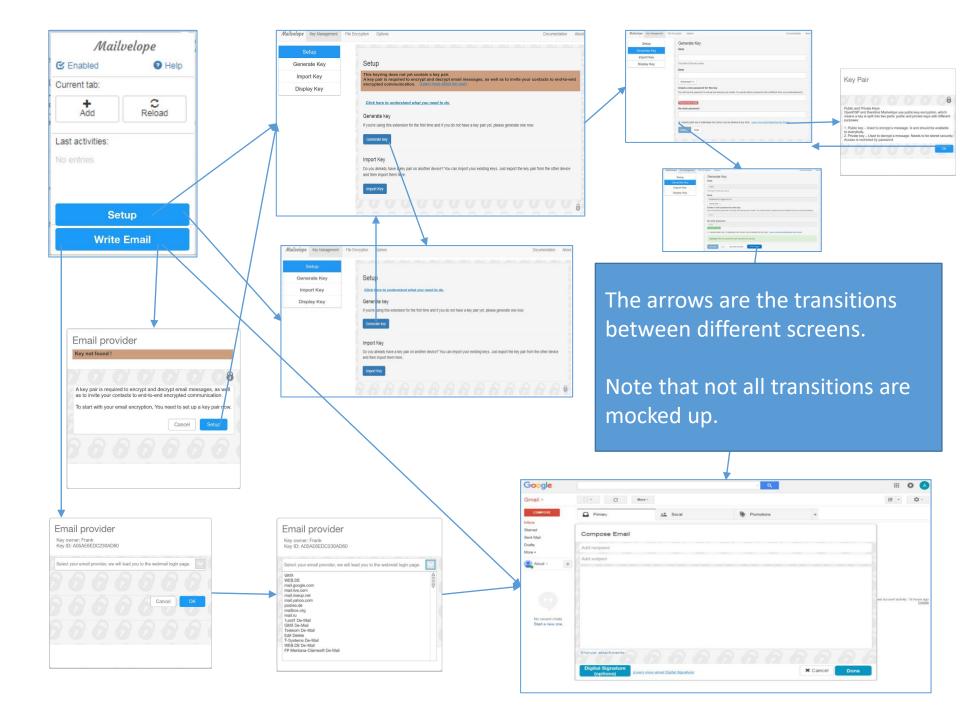

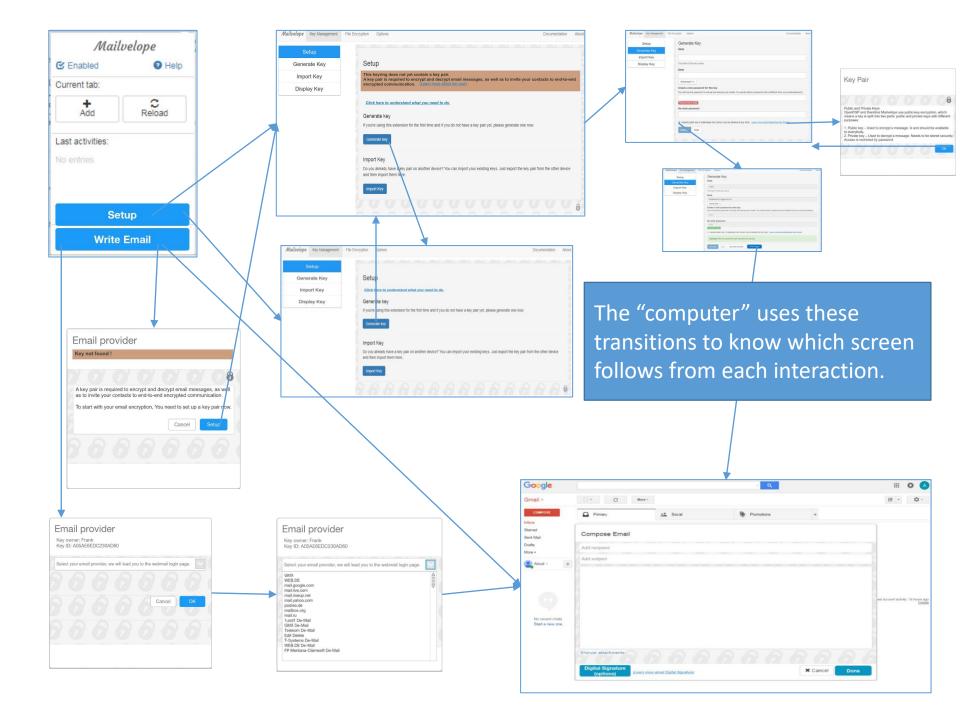

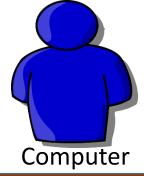

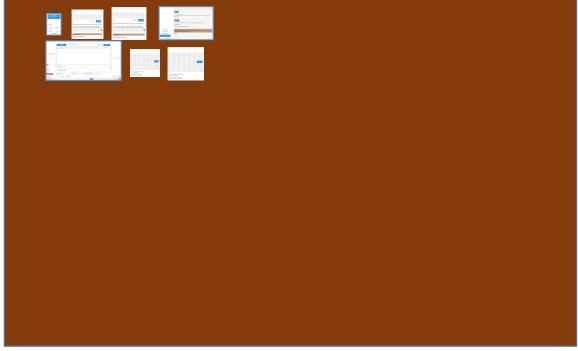

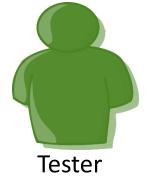

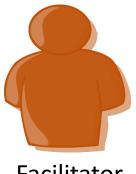

Facilitator

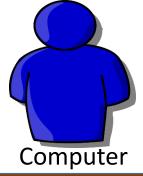

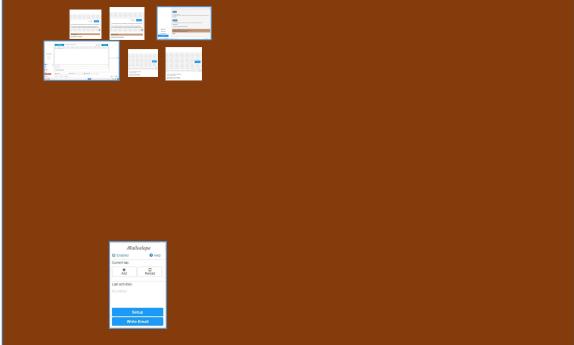

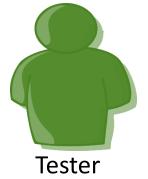

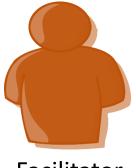

Facilitator

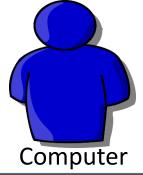

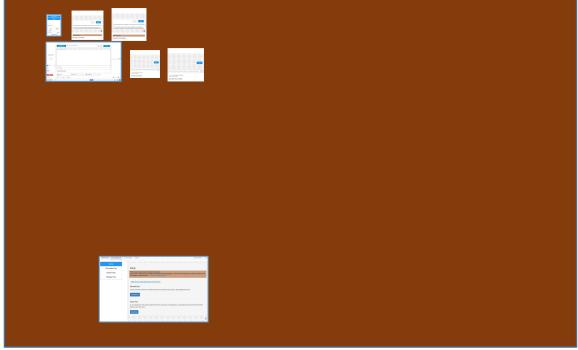

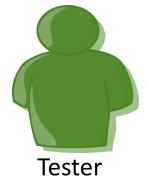

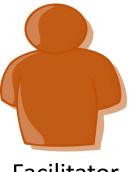

Facilitator

#### **Questions?**